## ZH-IXA15-WC I have no image in Zsight!

The Zsight app is an older app, and many devices are being migrated over to the server associated with the newer Zmodo app.

If you are having difficulty with the Zsight app, install the Zmodo app instead.

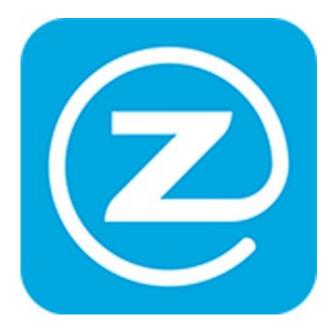

You do not need to sign up with the Zmodo app, the login information for the Zmodo app is the same as what you used with Zsight before.

Unique solution ID: #1398

Author: Patricia P

Last update: 2016-10-20 15:50